## **Balanzas NewClassic**  Modelos MS semi-micro

Unit Field

**NO.** 

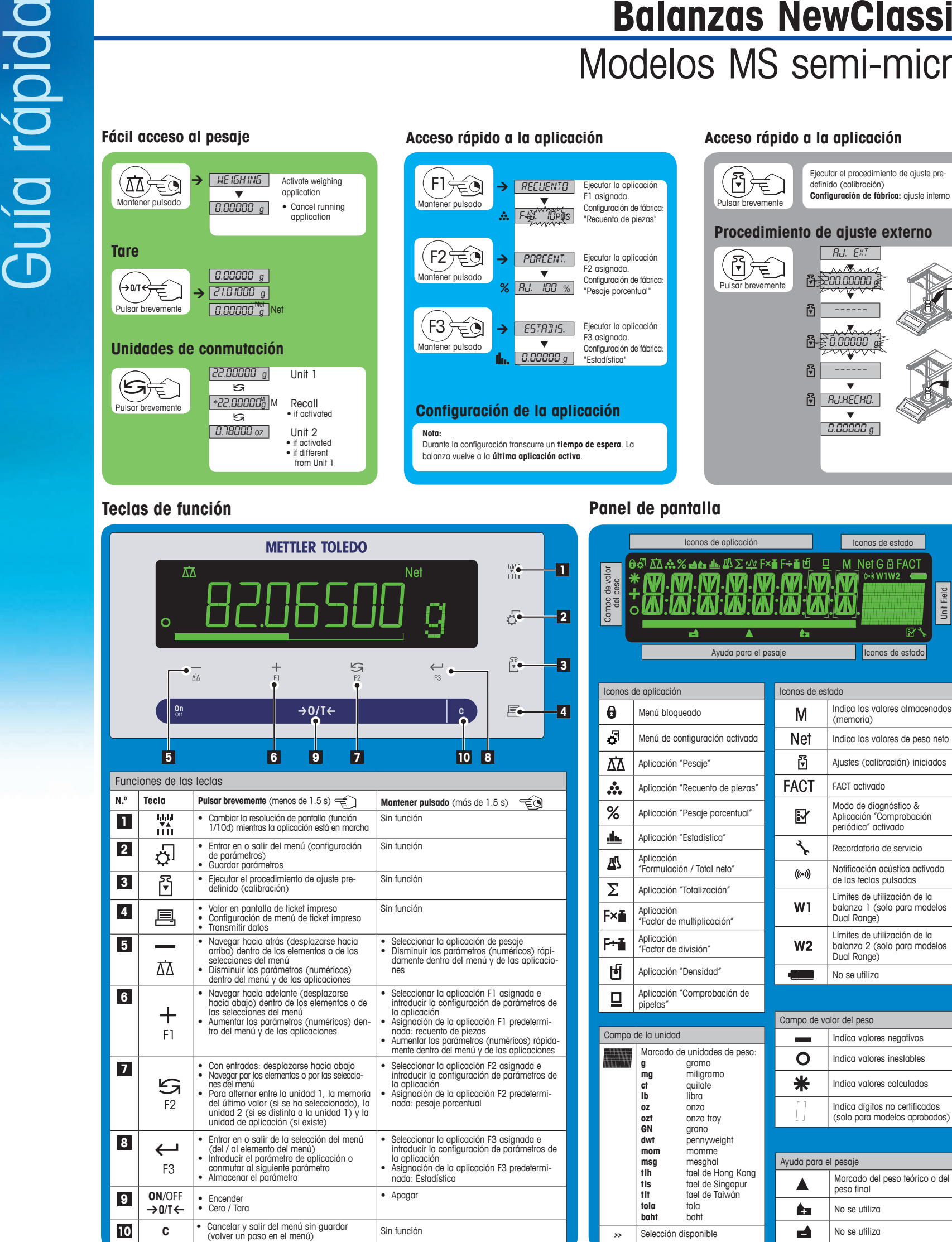

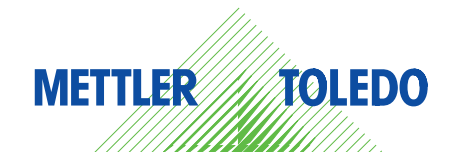

## **Mapa del menú**

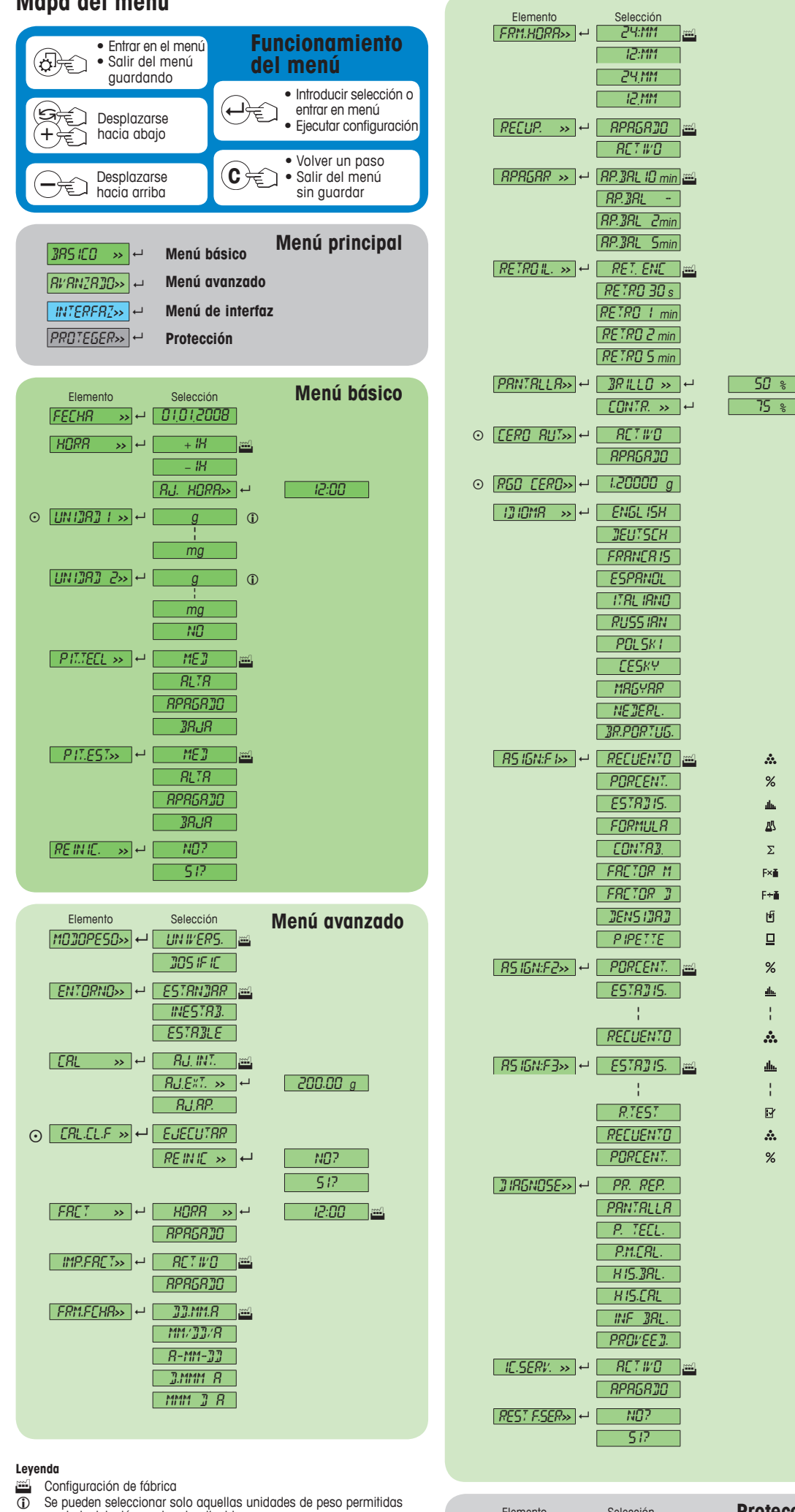

12:MM 24.MM  $12.0M$ 

 $RCTW0$ 

 $\sqrt{RP}$ .  $B$ AP.BAL 2min AP.BAL 5min

 $RETRRR3R s$ RETRO 1 min RETRO 2 min  $RETRC 5 min$ 

 $\boxed{\text{COMIR}} \rightarrow \leftarrow$ 

APAGADO

 $\sqrt{DEU^T5CH}$  $FRRNCRIS$ ESPANOL ITALIANO RUSSIAN POLSKI **CESKY** MAGYAR **NEDERL.**  $B$ R.PORTUG.

PORCENT.  $E$ 5 $TR$ *3* is. FORMULA CONTAB. FACTOR M  $F$ *FRETOR*  $D$ DENSIDAD  $P$ IPETTE

 $E57BJ15.$ 

RECUENTO

 $R$ TEST $\equiv$ RECUENTO PORCENT.

PANTALLA  $[P.$  TECL.  $]$ P.M.CAL.  $-H$ <sub>15.38L</sub>  $H$  HIS.CRL  $\Box$ INF  $\Box$ BRL. PROVEED.

 $RPR5RJ0$ 

SI?

 $RCTWO$ 

Elemento Selección<br>*PROTEGER>>* e *APRGR30* al

¦ ¦

A.  $%$ dh.  $\mathbb{Z}^{\mathbb{Z}}$  $\Sigma$ F×ē  $F + E$ 固  $\mathbf{Q}$  $%$  $\frac{d\mathbf{h}}{d\mathbf{h}}$ 

 $\ddot{\mathbf{a}}$ alia.

 $\overline{\mathbb{B}}$  $\mathbb{R}$  $%$ 

¦ ¦

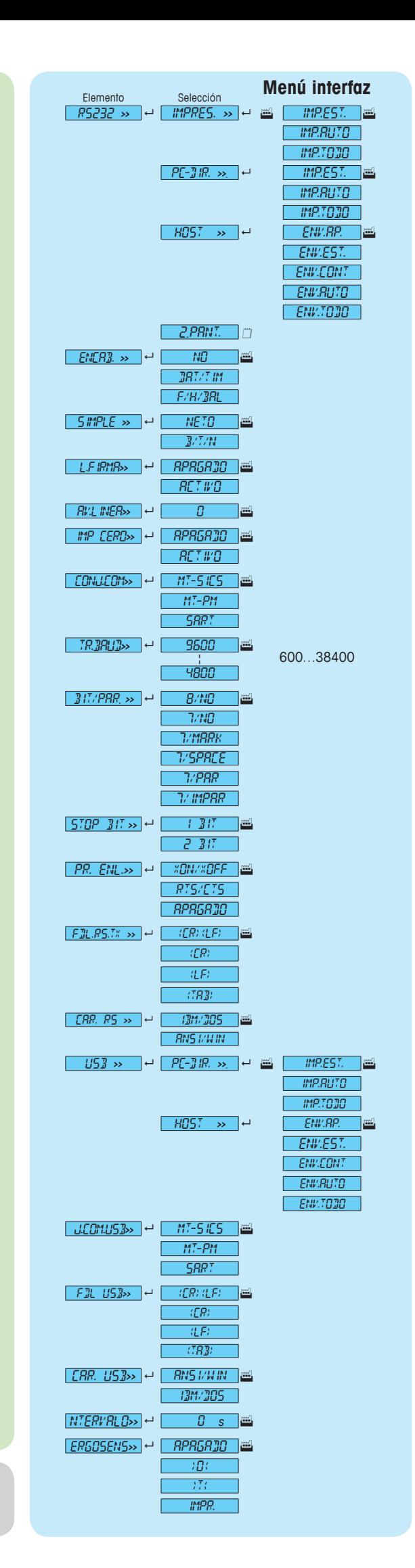

## **www.mt.com/newclassic**

**Protección**

Para más información

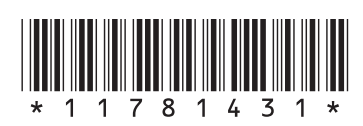

Se pueden seleccionar solo aquellas unidades de peso permitidas por la legislación nacional aplicable.

 No disponible en modelos aprobados. Ajustes se configuran automáticamente para la 2<sup>ª</sup> pantalla. **Versión de software** V2.20

## **Mettler-Toledo AG** Laboratory Weighing CH-8606 Greifensee, Suiza

Sujeto a cambios técnicos © Mettler-Toledo AG 01/2014 11781431E es